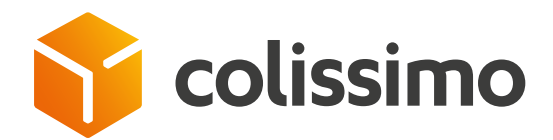

# How can I manage user accounts on my Colissimo Box?

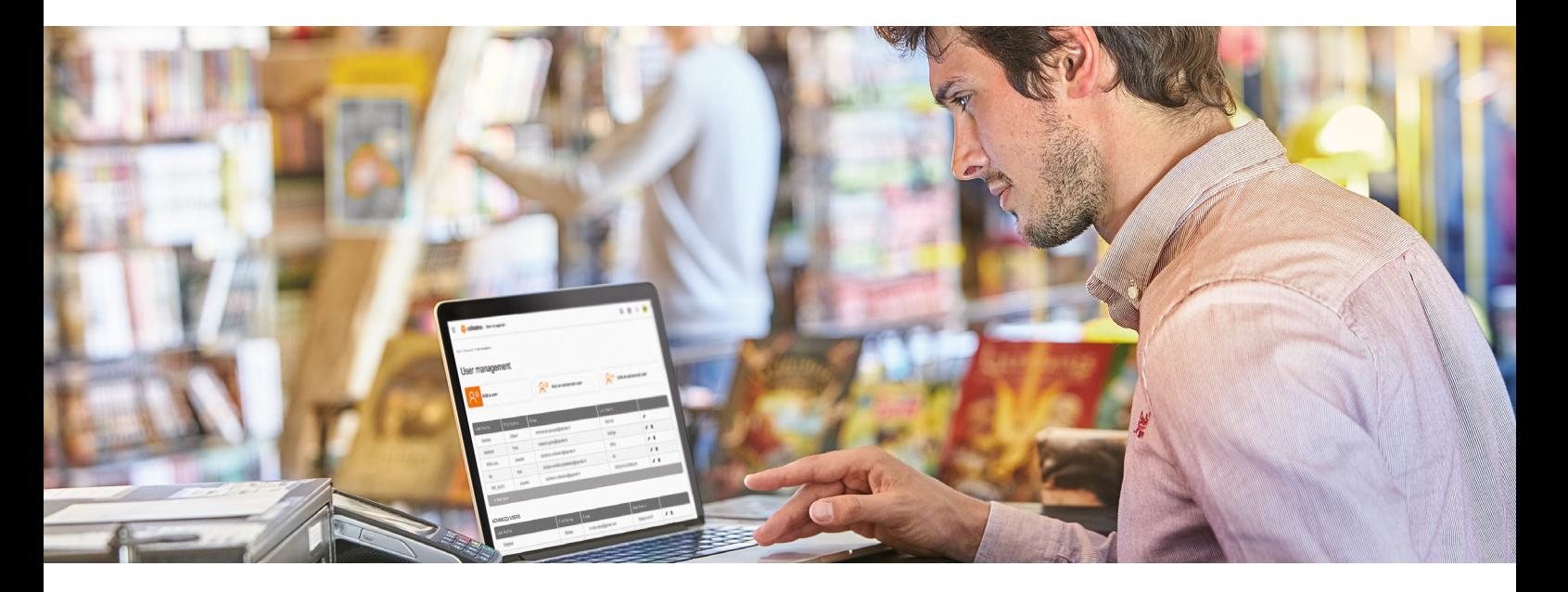

In the « My account » menu, select « My personal information »  $\sqrt{6}$ **Exercise Service Collissimo Box**  $\circ$  $\odot$ Our expertise Offer and prices Tools and Services Advice & information My account Deliver your parcels with the right My personal information<br>packaging France Our environment and climate<br>commitments Set up delivery on your merchant<br>site French overseas My services My services<br>Boost your e-commerce business My contacts<br>Advised for defined as Our business Prepare your parcels International Our network Ship your parcels Advices for delivering<br>internationally Prices Ship your parcels<br>Ask for the collection of your<br>parcels Collssimo's NPS Services that make a difference Certifications Track your parcels and manage<br>claims Solutions techniques partenaires 2 Click on « **Manage users** » Informations Contract **Preferences** Company:  $\bigcirc$  Language English  $\star$ Contract : Customer account: **Hope Communication** Change my contract Manage users Payment type: Sale  $\left|\frac{\partial \mathbf{F}}{\partial \mathbf{r}}\right|$  Invoices  $\rightarrow$ Modify my bank details General Sales Conditions  $\boxed{\blacksquare}$  Pricing conditions  $\blacktriangleright$ 

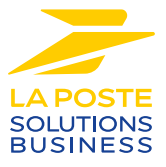

3 Manage your users by giving them the **level of access they require**

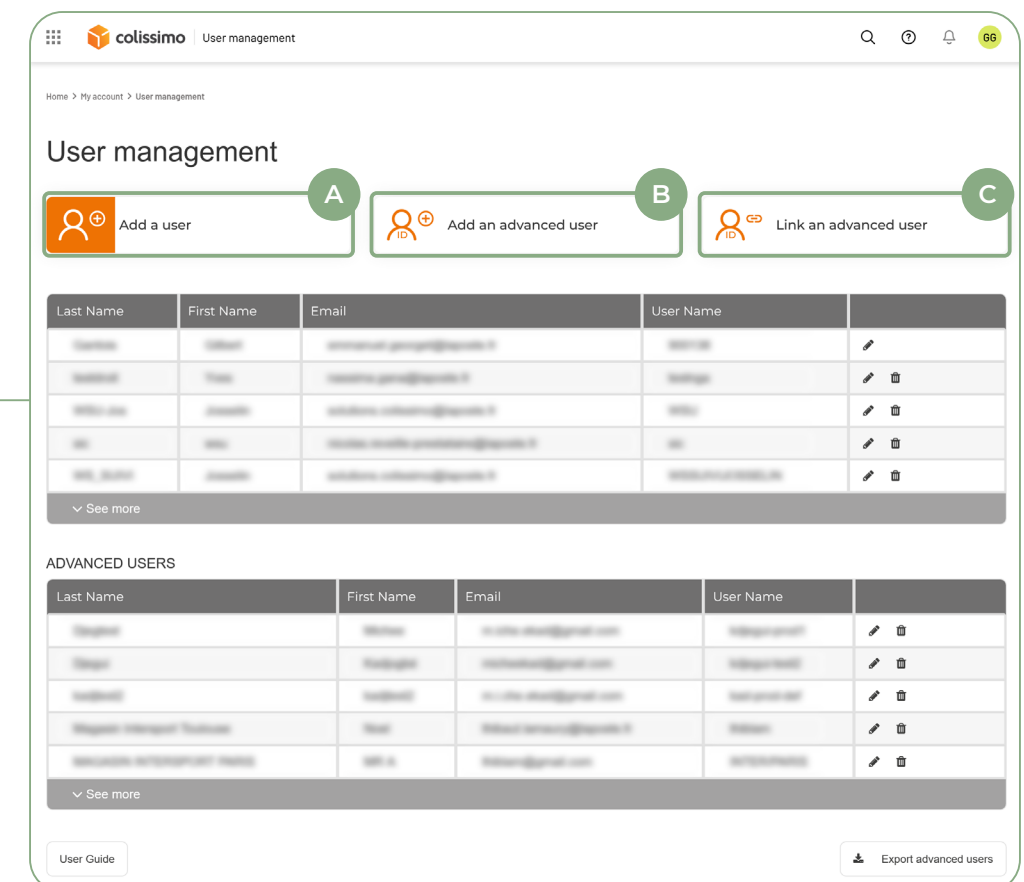

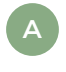

**Add a user:** gives your staff personalised access to applications (franking and returns, tracking, delivery, etc.).

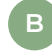

**C**

**Add an advanced user:** gives you a consolidated view of all your accounts. The advanced user must create their login details.

**Link an advanced user:** allows you to link an existing «advanced user» to a new customer account (one advanced user = one e-mail address).

# **CONTACT US**

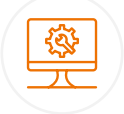

# **IT support and assistance**

**For all your technical queries:** integration, labeling and tracking solutions

#### **0 241 742 088 Free service price call +**

Monday to Friday (excluding public holidays) 8am to 6pm

## **Customer service**

For all your **post-shipment queries**

## **0 825 878 888 Service 0,20 € / min**

Monday to Friday (excluding public holidays) 8am to 6pm

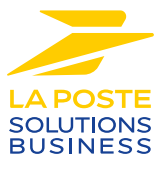

La Poste - Public limited company (société anonyme) with capital of €5,857,785,892 Registered on the Paris Trade and Companies Register under number 356 000 000 Registered office: 9 rue du colonel Pierre Avia - 75015 Paris, France. Photo credit: © Colissimo / Mano Studio